## Photoshop Download Old Version [HOT]

Cracking Adobe Photoshop is not as straightforward as installing it. It requires a few steps to bypass the security measures that are in place. First, you must obtain a cracked version of the software from a trusted source. Once you have downloaded the cracked version, you must disable all security measures, such as antivirus and firewall protection. After this, you need to open the crack file and follow the instructions on how to patch the software. Once the patching process is complete, the software is cracked and ready to use.

## **[Adobe Photoshop CS6](http://evacdir.com/encircled.unhealthily?QWRvYmUgUGhvdG9zaG9wIENTNgQWR=gargling&markings=ZG93bmxvYWR8RVAzWVdSdWNYeDhNVFkzTWpVNU1qVTNOSHg4TWpVNU1IeDhLRTBwSUZkdmNtUndjbVZ6Y3lCYldFMU1VbEJESUZZeUlGQkVSbDA&lake=missiles=)**

Most people I know who use Adobe's Creative Cloud services tend to use Photoshop and Photoshop Elements at least on occasion. There are a number of excellent photo organizers for both platforms, like Adobe Bridge, which also features an image browser; You can open a folder and "scan" images in Bridge to organize them by type of image, like portrait or landscape, or size. Focus. Some of them are completely free. Others offer a free option and a paid professional option. All offer more robust ways to organise images than you find in most other programs. If you really want to keep images organized -- and really want to organize them in a way that helps you realize your creative potential - - Photoshop and Photoshop Elements are a powerful pair of tools, easy to use, even as you grow in your photographic abilities. Pretty much everyone says that this is easy to use and is the best of the bunch $\hat{a}\hat{\epsilon}$ " and it is for beginners and more advanced users as well. I have to say that I've also used "Gimp" and Photoshop in different versions and from different years. The more you use Photoshop the easier it becomes to operate and better the result. If you knew nothing about Photoshop, this could be a bit intimidating. Since I've used Photoshop for years I just know what to do now. The user interface makes it super fast and really easy to make changes. Luckily Photoshop can make any change or make any image different and new. If you want a low resolution, you have the option to use Colored Palette to reduce the resolution of the image not to worry about problems later. If you want a high-quality image, you use Lightroom. You can make any change that you want and in very easy and fast.

## **Adobe Photoshop CS6 Download Serial Number Full Torrent x32/64 {{ lAtest release }} 2022**

**Where Can I Learn More?** The Adobe® Photoshop® Creative Cloud (CC) is a subscription service that provides desktop, mobile, and web applications that amount to a complete package of creative

tools. Photoshop CC, Adobe Camera Raw (ACR) and Adobe Portable Document Format (PDF) are essential tools in your creative workflow. The Creative Cloud allows you to use these tools as you work and learn, on any device, and on any computer, at no additional cost. Photoshop CC is a complete image editor, from raw image capture, to the photo editing process, and the creation of a work portfolio. Once you have the right software, it's time to consider the actual workflow. Most people don't buy the latest and greatest tools simply to use them. The standard workflow for most people is to develop HTML and CSS and also to use a tool that is good at the standard workflow. This is actually the only way to get really high-quality results. If you develop only HTML and CSS, you probably won't be able to use the latest and greatest features of Photoshop. This is why it's important to learn both HTML and CSS. If you want to use Photoshop, you will need to learn about what it can do and how best to use it. Adobe Photoshop is used by professional photographers, graphic designers, and web designers to edit, manipulate, and enhance digital images. Photoshop is software for creating and manipulating digital images, video and graphics. Both of these programs have many features that are unique to each. However, they are both great for the same.

• Both have a high degree of photo manipulation and editing that enables you to create almost any type of graphic design you want.

• The difference lies in the fact that they are both capable of handling more than just photo design. One is an image editing application and the other is a photo manipulation application. You can use both Photoshop and Lightroom for any kind of graphic design, but depending on what you want to do.

• Photoshop is more commonly used for graphic design, whereas Lightroom is commonly used for photo editing. Both of these programs are absolutely essential for graphic design. e3d0a04c9c

## **Adobe Photoshop CS6 Hack Activation Code For PC 64 Bits {{ updAte }} 2022**

Photoshop is a graphic designing software. There are lots of tools and features that are available to make few photo editing tweaks as possible. They are used to make photos more visually appealing. It is also used to make alterations to images like fixing bright spots, cropping, and adding images. Adobe Photoshop Fix is used to solve the problems like people create in a photo, like signature, lighting problem, stuck in background, too bright eyes, and other problems. Adobe Photoshop fix tool also helps you to crop photo, normalize the cadence, and even removes scratches, dirt, or dust in your photos. The Adobe Illustrator is a vector-based illustration software which contains many tools to help users create their own vector graphics for print or web use. It has some more tools like Adobe Photoshop to repair issues in images and photos. Adobe Photoshop Light room is a photo editing software that is used to work on raw images, in the darkroom, or used in conjunction with Photoshop and the other Adobe products. It is a part of Adobe products and you can use this tool to achieve images that have better clarity, more details, and more brightness. Adobe InDesign is a part of Adobe Creative suite. This is a page layout software that works to create a page layout and to create a well-formatted document. You can create printed pages, PDF files, and web pages. Adobe Creative Suite has many business and creative tools. Some of the tools are used to enhance a project such as Adobe Photoshop. Some of the tools and software are used to knock out, crop, adjust, rename, effects, and add text and graphics.

photoshop download official site kpt6 plugin photoshop free download kpt6 download photoshop adobe photoshop cs2 keygen by paradox 2005 free download adobe photoshop keygen cs2 free download adobe photoshop cs2 authorization code keygen download adobe photoshop cs2 keygen+crack free download adobe.photoshop.cs2.keygen-pantheon.rar free download adobe photoshop cs2 keygen paradox free download how to download shapes into photoshop

Photoshop's powerful toolset makes it a heavy competitor to other major graphics software such as GIMP, but as it requires deep artistic expertise to use, it is often enjoyed by expert professionals rather than casual users.

The first thing you'll notice is a massive carton of empty cartons. Once you've checked the box, install the software, and login you'll have access to **Creative Cloud** . Creative Cloud is a massive subscription service offering you access to all of their creative software tools, as opposed to the versions in the standard box (more on that later.)

If you don't want or need access to the Creative Cloud, you can purchase the standalone versions. These are the same content as the boxed versions, but you aren't tied in to the cross platform Creative Cloud. They also have a retail price, and Photoshop Elements and Lightroom are both offered as standalone. For the creative professional, the content in the box is more. It comes with all of the available content for the software (190+ pages of content for Photoshop alone) plus the Creative Cloud itself. This means that you can use the CS6 software offline, and your cloud service will remain available when you are on the go. Included with the purchase of the software is also the trial variant of Creative Cloud Services, which gives you the ability to try for one month a number of services – such as Photoshop, Illustrator, Dreamweaver, Lightroom and more – for free with unlimited access to changes and edits.

Designers have options when picking the best photo editing software amongst the many tools and features available. However, a photo editor that does not cater to photo editing needs and a tool that does not offer versatility are the two positions that cannot be chosen. As it is built around the core strengths of the product and the specialties it has, Adobe Photoshop Ultimate is the ultimate choice for Photoshop-savvy designers. The product has a range of both tools and features like the ones below. Adobe Photoshop is a comprehensive and arguably the most advanced tool in the market. The flagship Photoshop product comes with over one million features and over 20,000 plug-ins that let users customize their tool seamlessly. A range of both tools and features like the ones below have made Photoshop the king of editing. Photoshop CS5 offers tailored solutions for professional and creative users. Users can rigorously analyze, retouch and correct your images on the fly for the best results. Productive and effective results are just one click away. Adobe's Premiere lets the user revisit lost memories, crop images for calendars and professional presentation materials, enhance photos, add music, and stage the perfect photo and video slideshow. An ebook editor is also there to make notes with digital ink. Therefore, Adobe is the perfect choice for photo editing. A best-in-class video editor enables users to add, make or completely edit all types of videos in one place. Multiple layers let users re-order an image and add creative effects or remove specific layers.

<https://soundcloud.com/ltifanorita/autoboss-pc-max-software-crack-download> <https://soundcloud.com/dendiphitua1978/centcomgolfde> <https://soundcloud.com/spenesesam1972/metal-slug-6-game-free-download-full-version-for-pc> <https://soundcloud.com/toolbhirscroswest1974/crack-photo-background-remover-32-setup-serial-sh> <https://soundcloud.com/denisa29sb/photodex-proshow-gold-503206-portablezip> <https://soundcloud.com/badjiejmyq/wondershare-filmora-832-with-crack> <https://soundcloud.com/hoshjababei4/winning-eleven-9-pc-download-utorrent-for-windows> <https://soundcloud.com/gradsuppcupen1972/crack-wondershare-drfone-v101025-final-crack> <https://soundcloud.com/spenesesam1972/metal-slug-6-game-free-download-full-version-for-pc> <https://soundcloud.com/ronrelinklist1970/sai-flexisign-pro-10-cracked-full-torrentinstmank> <https://soundcloud.com/fakpanabo1986/dil-hai-tumhaara-movie-english-subtitles-download-torrent> <https://soundcloud.com/ltifanorita/wwe-2k15-community-creations-pc-crack-download> <https://soundcloud.com/achayanvartf/vag-com-4091-crack-instrukcja> [https://soundcloud.com/prodmitheaswa1979/adobe-premiere-pro-cs6-free-download-with-crack-64-bi](https://soundcloud.com/prodmitheaswa1979/adobe-premiere-pro-cs6-free-download-with-crack-64-bit) [t](https://soundcloud.com/prodmitheaswa1979/adobe-premiere-pro-cs6-free-download-with-crack-64-bit)

We've heard from our customers how they are trying to create more consistent cutting edges, and how they feel about their tools by assessing Adobe's latest releases. Adobe always plans to create a better Photoshop Keyboard. You might recall from our detailed discussion that we didn't proceed into that discussion and instead pivoted to think of a revolutionary new way to use Photoshop. This new method is developed based on the dynamics of the users and the changes they have brought on Photoshop. The important thing to note here is that more than a "prosumer" or designer should be able to feel the value systems that underlie our decisions. It was tested and approved by web professionals, designers, and illustrators. This new way to use Photoshop was introduced as an experimental program in the Adobe Creative Suite release of CS6. The web designer world is bustling with an increasing number of projects being completed on mobile screens. This has been implemented in Photoshop by removing interface buttons from the job and sound. This bringing in the job back to the default interface of a web browser with the knobs and buttons. In a way the knobs and buttons are put back to the interface side-bar. Top position "," the text view in many images, is changed to the button group in order to be clickable than being navigated. The other buttons are adjusted to be second line from the top of the page and the buttons of the design and

then the file menu. We actually had to think long and hard about how and where to place the buttons. We knew that more and more people were working on mobile screens and we wanted to work with a mobile-first design. This is why a lot of our design efforts were on the mobile interface in the first place. We kept the idea of the mobile interface image, which is the photographer, that is launched by the mobile.

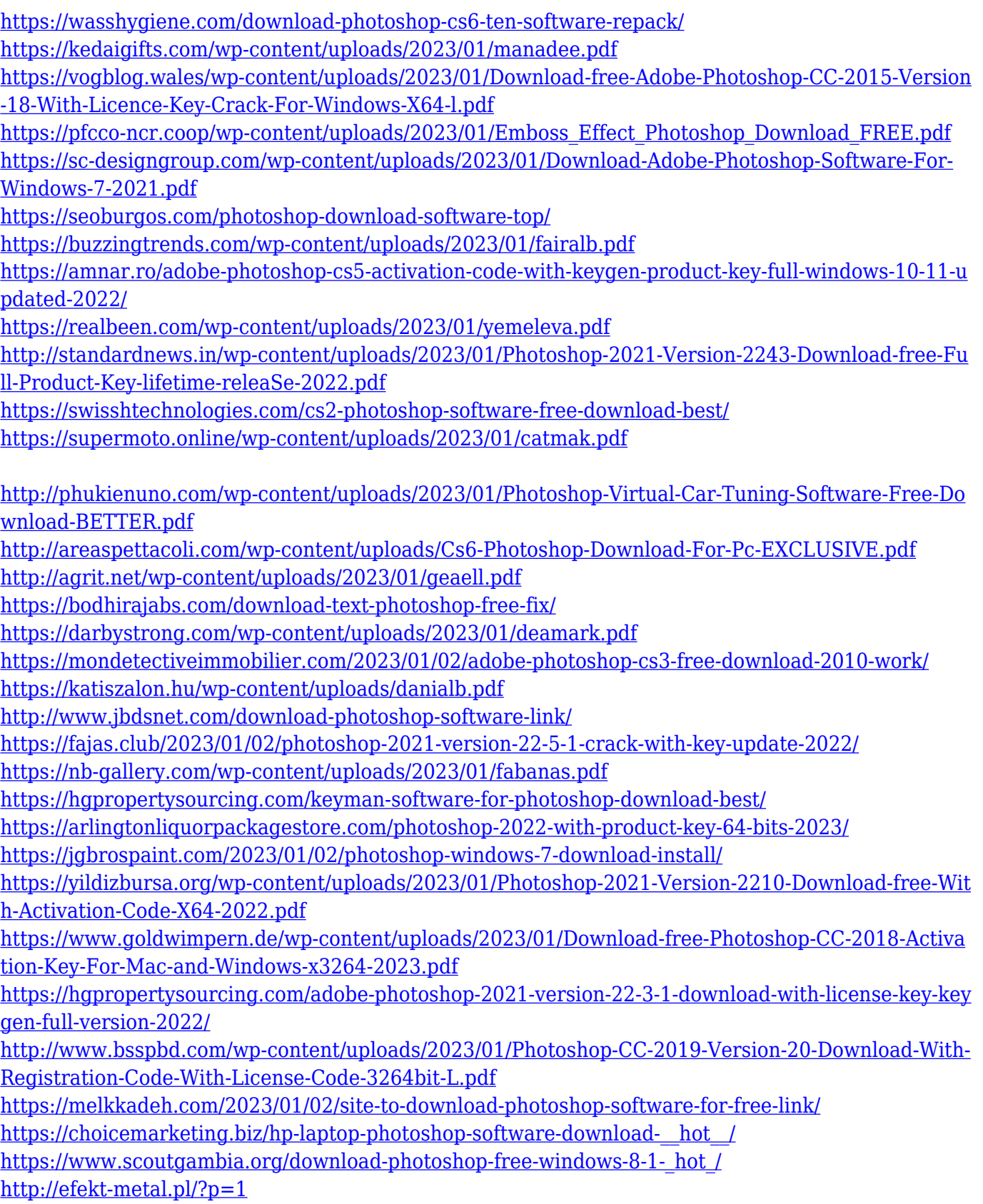

[https://beliketheheadland.com/wp-content/uploads/2023/01/Download\\_Adobe\\_Photoshop\\_CS3\\_Keyge](https://beliketheheadland.com/wp-content/uploads/2023/01/Download_Adobe_Photoshop_CS3_Keygen_For_LifeTime_2022.pdf) [n\\_For\\_LifeTime\\_2022.pdf](https://beliketheheadland.com/wp-content/uploads/2023/01/Download_Adobe_Photoshop_CS3_Keygen_For_LifeTime_2022.pdf)

https://funnymemes.co/memes/Adobe\_Photoshop\_CC\_2015\_Version\_18\_Keygen\_For\_LifeTime\_X64 [NEw\\_\\_2023.pdf](https://funnymemes.co/memes/Adobe_Photoshop_CC_2015_Version_18_Keygen_For_LifeTime_X64__NEw__2023.pdf)

<http://thebluedispatch.com/wp-content/uploads/2023/01/gabdek.pdf>

<https://pieseutilajeagricole.com/wp-content/uploads/2023/01/otyleli.pdf>

[https://520bhl.com/wp-content/uploads/2023/01/Photoshop-Cs6-Software-Free-Download-For-Windo](https://520bhl.com/wp-content/uploads/2023/01/Photoshop-Cs6-Software-Free-Download-For-Windows-10-WORK.pdf) [ws-10-WORK.pdf](https://520bhl.com/wp-content/uploads/2023/01/Photoshop-Cs6-Software-Free-Download-For-Windows-10-WORK.pdf)

<https://naturalwoodworkers.net/2023/01/photoshop-visiting-card-templates-free-download-upd/>

"The … start building a deeper view of the edit's timeline so you can see how each adjustment was made over time. This, along with new ungrouping filters, makes it possible to remove elements that you've stopped editing from your composition's history, so you can control your editing scope even further. Photoshop really knows how to stop you in your tracks, making a great workflow tool feel more like a festival at your feet." "Export to videos in native 1080p. Use video options when exporting, such as for 4K, to specify frame size, aspect ratio, and aspect ratio, such as 16:9, and whether the file is in an AVC or HEVC format. …See samples, read captions and metadata, and change audio options when importing." Along with the new image retouching capabilities are a range of other changes, including the update of the range of available RAW file formats (above and beyond the widely used RAW + JPEG format that has been integrated into the CC release), as well as a new "Automatic Fill" function which, as raknarunga points out, can be used to remove unwanted parts of the file in one go. Lastly, the range of selection options are expanded, so you can hide the blurred areas in layers, plus there's a bunch of brand new layer adjustment tools, including one called "Bristle brush", a feature which can be applied to any adjustment layer, allowing you to create translucent brush-like effects. Another important addition to the CC release is the quick edit mode, which allows you to zoom into the selected area and make changes, as well as to quickly toggle between various "Undo" and "Redo" options, speeding up your workflow and making it even more enjoyable. Quick edits can be made from the perspective of the Clipping Path tool itself, and an additional panel is available so you can easily see and edit the result of the clipping path. In this way, you can further control the overall alignment of your layers.